## **Troy University Montgomery**

Course Title: **Fundamentals of Algebra** Course Section: MTH-1100-MSAA Course Number: 202311 Days / Times: Mondays and Wednesdays / 11:00am – 12:15pm Location: MBAR Bartlett Hall, Room 220 Credit: 3 credit hours Semester: Spring Semester, 2013 – Semester S Instructor: Samuel Chukwuemeka B.Eng.; A.A.T; M.Ed. Office: Student Support Services; Bartlett Hall, Room 305 Office Hours: Fridays: 12:30pm – 2:00pm Cell Phone: (334) 391-3982 E-mail: schukwuemeka@troy.edu Website: www.samdomforpeace.com Required Materials: MyMathLab Student Access Kit; ©2008; Troy University ISBN-10: 0536400237 or ISBN-13: 9780536400239 (The Kit contains the electronic or soft copy of the textbook). Textbook: Beginning and Intermediate Algebra (Custom Edition for Troy University) by Lial, Hornsby and McGinnis (5<sup>th</sup> Edition; ©2012) ISBN-13: 978-0-321-71542-5; ISBN-10: 0-321-71542-X Scientific Calculator / Graphing Calculator: (This is one of the accessories on your computer or electronic device but you may want to have one also) Graph Book Ruler Pens Pencils Access to a Personal Computer or Mackintosh or any electronic device with internet and email capabilities, and current internet browsers is required. You may use the computers in the Computer Labs., or the Public

Library if you do not have one. In addition, these are your system

requirements and software requirements:

# System Requirements

Please verify that your computer meets the minimum system requirements for this cou

|           | With these operating systems: | You can use these browsers:             |
|-----------|-------------------------------|-----------------------------------------|
| Windows   | Windows 7                     | IE8<br>Firefox 3.x                      |
|           | Windows Vista™                | IE7 and IE8<br>Firefox 2.x and 3.x      |
|           | Windows XP                    | IE6, IE7 and IE8<br>Firefox 2.x and 3.x |
| Macintosh | MacOS 10.6                    | Safari 4<br>Firefox 3.x                 |
|           | MacOS 10.5.x                  | Safari 3.x and 4<br>Firefox 2.x and 3.x |
|           | MacOS 10.4.11                 | Safari 3.x and 4<br>Firefox 2.x and 3.x |
| Linux     | ubuntu                        | Firefox 3.x                             |
|           | Fedora                        | Firefox 3.x                             |

| Software Plug-in Requirements             |                                                                      |                                                                                                    |  |  |
|-------------------------------------------|----------------------------------------------------------------------|----------------------------------------------------------------------------------------------------|--|--|
| Software                                  | Needed For:                                                          | Download Site:                                                                                                    |  |  |
| Microsoft Word or<br>Word Viewer          | Viewing text files such as instructions for extra credit assignments | Microsoft Download Center at <a href="http://www.microsoft.com/downloads/en/default.aspx">http://www.microsoft.com/downloads/en/default.aspx</a>                                                                                                    |  |  |
| Microsoft PowerPoint or PowerPoint Viewer | Viewing slide presentations on chapter material                      | Microsoft Download Center at<br>http://www.microsoft.com/downloads/en/default.aspx                                                                                                    |  |  |
| Adobe Reader                              | Viewing the multimedia textbook pages and other PDF files            | Download using the Installation Wizard at the course website at <a href="https://www.coursecompass.com">www.coursecompass.com</a> or use the appropriate download link that appears when attempting to access a resource that requires software not found on your computer |  |  |
| Adobe Flash Player                        | Viewing animations<br>and all homework/test<br>problems              |                                                                                                    |  |  |
| Apple QuickTime<br>Player                 | Viewing video lectures                                               |                                                                                                    |  |  |
| Java Plug-in                              | Participating in virtual classroom sessions                          |                                                                                                    |  |  |

**Course Description**: Topics include the real number system; linear equations and inequalities in one variable; linear equations in two variables; exponents and polynomials; factoring and applications; rational expressions and applications; and, graphs, linear equations, and functions.

**Course Prerequisites**: Appropriate score on the mathematics placement test, or a grade of 'C' or better in MTH 0096 (Pre-Algebra).

<u>Important Note</u>: This course is for institutional credit only and will not be used in meeting degree requirements. This course will not substitute for any general studies requirement.

Course Objectives: Upon completion of this course, students will:

- ♣ Understand the concept of fractions, exponents, order of operations, and inequality
- Understand the concept of real numbers, variables, expressions, and equations
- ♣ Add, subtract, multiply, and divide real numbers
- Learn the properties of real numbers
- Simplify expressions
- ♣ Solve linear equations in one and two variables respectively
- ♣ Solve linear inequalities in one variable
- ♣ Add, subtract, multiply, and divide polynomials
- Learn the various techniques of factoring
- **♣** Solve quadratic equations by factoring
- ♣ Add, subtract, multiply, and divide rational expressions
- **♣** Solve equations with rational expressions
- ♣ Apply the knowledge of rational expressions to real world scenarios
- Solve complex fractions
- ♣ Understand the topics of graphs, slopes, equations, lines, and linear models
- Learn the concept of functional notations, relations, and functions
- Learn the compositions of functions
- **♣** Learn and apply the concept of Variation.

**Method of Teaching**: Synchronous (Traditional) and Asynchronous (Online)

All traditional work will be done in class. All online work will be done at home or anywhere with internet access.

Evaluation/Grading: 25 Online Assignments: @ 1.8% each = 45%

3 In Class Ouizzes: @ 10% each = 30%

1 Online Quiz: @ 5% = 5% 1 In Class Final Exam = 20%

Total = 100% (50% Traditional Assessment; 50% Online Assessment)

**Grades**: Letter grades will be assigned using a ten-point scale:

A = 90% - 100% B = 80% - 89% C = 70% - 79% D = 60% - 69% E = 0% - 59%

**Tutoring**: Free tutoring for this course is available in the Gene Elrod Success Center,

Whitley Hall, Room 500.

Make-Up Policy: If you miss any of the In Class quizzes, you will have up on till one

week or seven calendar days from the date of the test, to make it up at the Gene Elrod Success Center. It is your responsibility to schedule a

make-up time with the Center staff.

The **Online Assignments** should be completed within the due dates as well. The due dates are given in the Course Compass Learning Environment. If you miss the due dates, I can extend the dates up on till

the 1st day of May, 2013 (May 1, 2013).

The single Online Quiz will be given on Monday, the 11<sup>th</sup> day of March just before your Spring Break and needs to be completed no later than Sunday, the 17<sup>th</sup> day of March. No other make-up is available after that

date.

The In Class Final Exam will be given on the Monday, the 6<sup>th</sup> day of May (May 6, 2013) and will be completed that day during the class time. No make-up will be given if you miss the Final Exam. If you need to take

it before that day, please let me know.

All work must be completed for this class during the Spring Semester, 2013. Please do not request for 'Incompletes' unless in "extreme cases".

**Incomplete Policy**: I do not award grades of "I" (Incomplete grade) except for "extreme

cases". Usually, "A" is eluded for "I" grades. Please consult the

undergraduate catalog for additional information.

**Attendance**: Attendance is required for this course. Please consult the undergraduate

catalog for additional information.

**Academic Misconduct**: All students are expected to adhere to all university policies

regarding academic misconduct. Violations will be reported to university authorities and may result in severe academic penalties, including expulsion. Refer to The *Oracle* (the student handbook) for further

information.

Americans with Disabilities Act: Troy University supports Section 504 of the Rehabilitation Act of 1973 and the Americans with Disabilities Act of 1990, which insure that postsecondary students with disabilities have equal access to all academic programs, physical access to all buildings, facilities and events, and are not discriminated against on the basis of disability. Eligible students, with appropriate documentation, will be provided equal opportunity to demonstrate their academic skills and potential through the provision of academic adaptations and reasonable accommodations. Further information, including appropriate contact information, can be found at the link for Troy University's Office of Human Resources at <a href="http://intranet.troy.edu/humanresources/documents/ADAPolicy2003.htm">http://intranet.troy.edu/humanresources/documents/ADAPolicy2003.htm</a> or by clicking <a href="here">here</a>. The Montgomery Campus Disability Services Office is located in the Bell Building, Room 325. Ms. Jane Rudick is the Accommodations Coordinator. Her telephone number is (334) 241-9587; her e-mail address is <a href="mailto:jrudick@troy.edu">jrudick@troy.edu</a>.

Cell Phones and Other Electronic Devices:

Use of any electronic devise by students in the instructional environment is prohibited unless explicitly approved on a case-by-case basis by the instructor of record or by the Office of Disability Services in collaboration with the instructor. Cellular phones, pagers, and other communication devices may be used for emergencies, however, but sending or receiving non-emergency messages is forbidden by the University. Particularly, use of a communication device to violate the Troy University "Standards of Conduct" will result in appropriate disciplinary action (See the *Oracle*.)

In order to receive emergency messages from the University or family members, the call receipt indicator on devices must be in the vibration mode or other unobtrusive mode of indication. Students receiving calls that they believe to be emergency calls must answer quietly without disturbing the teaching environment. If the call is an emergency, they must move unobtrusively and quietly from the instructional area and notify the instructor as soon as reasonably possible. Students who are expecting an emergency call should inform the instructor before the start of the instructional period.

**E-mail Policy**: Effective July 1, 2005, all students are required to obtain and use the Troy

email address that is automatically assigned to them as Troy students. All

official correspondence (including bills, statements, emails from instructors and grades, etc.) will be sent only to the student's troy.edu

(@troy.edu) address.

**Classroom Policies**: Troy University, Montgomery campus discourages all students from

bringing children to campus. Please contact the Division of Student

Services at (334) 241-9532 for further information.

**Rights to change:** I reserve the rights to change the information contained in this syllabus

with notice. The institution also reserves the right to do so, with or without

notice.

# **Tentative Class Schedule**

| <b>Class Meeting</b>                                                 | Day / Date                                                     | <b>Textbook Section</b>                    |  |  |  |
|----------------------------------------------------------------------|----------------------------------------------------------------|--------------------------------------------|--|--|--|
| 1                                                                    | Monday / January 7                                             | 2.1                                        |  |  |  |
| 2                                                                    | Wednesday / January 9                                          | 2.2                                        |  |  |  |
| 3                                                                    | Monday / January 14 (Last Day to DROP)*                        | 2.3                                        |  |  |  |
| 4                                                                    | Wednesday / January 16                                         | 2.4                                        |  |  |  |
| Monday, January 21 –Dr. Martin Luther King, Jr. Holiday - No classes |                                                                |                                            |  |  |  |
| 5                                                                    | Wednesday / January 23                                         | 2.5                                        |  |  |  |
| 6                                                                    | Monday / January 28                                            | 2.6                                        |  |  |  |
| 7                                                                    | Wednesday / January 30                                         | 2.7                                        |  |  |  |
| 8                                                                    | Monday / February 4                                            | 2.8                                        |  |  |  |
| 9                                                                    | Wednesday / February 6                                         | Review/Study Guide                         |  |  |  |
| 10                                                                   | Monday / February 11                                           | Chapter 2 Quiz                             |  |  |  |
| 11                                                                   | Wednesday / February 13                                        | 3.1                                        |  |  |  |
| 12                                                                   | Monday / February 18                                           | 3.2                                        |  |  |  |
| 13                                                                   | Wednesday / February 20                                        | 3.3                                        |  |  |  |
| 14                                                                   | Monday / February 25                                           | 3.4                                        |  |  |  |
| 15                                                                   | Wednesday / February 27                                        | Review/Study Guide                         |  |  |  |
| 16                                                                   | Monday / March 4                                               | 4.1                                        |  |  |  |
| 17                                                                   | Wednesday / March 6                                            | 4.2                                        |  |  |  |
| Monde                                                                | Monday, March 11 – Sunday, March 17- Spring Break - No classes |                                            |  |  |  |
|                                                                      | Chapter 3 Quiz (Online/Take Home)                              |                                            |  |  |  |
| 18                                                                   | Monday / March 18                                              | 4.3                                        |  |  |  |
| 19                                                                   | Wednesday / March 20                                           | 4.4                                        |  |  |  |
| 20                                                                   | Monday / March 25                                              | 4.5                                        |  |  |  |
| 21                                                                   | Wednesday / March 27                                           | 4.6                                        |  |  |  |
| 22                                                                   | Monday / April 1                                               | 4.7                                        |  |  |  |
| 23                                                                   | Wednesday / April 3                                            | Review/Study Guide                         |  |  |  |
| 24                                                                   | Monday / April 8                                               | Chapter 4 Quiz                             |  |  |  |
| 25                                                                   | Wednesday / April 10                                           | 5.1                                        |  |  |  |
| 26                                                                   | Monday / April 15                                              | 5.2                                        |  |  |  |
| 27                                                                   | Wednesday / April 17                                           | 5.3                                        |  |  |  |
| 28                                                                   | Monday / April 22                                              | 5.4, 5.5                                   |  |  |  |
| 29                                                                   | Wednesday / April 24                                           | 5.5, 5.6                                   |  |  |  |
| 30                                                                   | Monday / April 29                                              | Chapter 5 Quiz                             |  |  |  |
| 31                                                                   | Wednesday / May 1                                              | Review for Final Exam                      |  |  |  |
| 32                                                                   | Monday / May 6                                                 | Comprehensive Final<br>Exam (All chapters) |  |  |  |

As you can see, all quizzes will be given on Monday. This will give you more time to study and review your study guide over the weekend.

# **Please note the DATE:**

Monday / January 14 is the (Last Day to DROP)\* without owing full tuition.

## **Troy University, Montgomery**

MTH 1100 - Fundamentals of Algebra

**Instructor:** Samuel Chukwuemeka B.Eng., A.A.T., M.Ed.

# **Receipt of Course Syllabus**

- (1.) I received a printed copy of the course syllabus for this course from my instructor
- (2.)I certify that I have completed the prerequisite for the class. Please **check** as appropriate:

  I have completed MTH 0096 with a grade of 'C' or better

  I received an appropriate score on Troy University's mathematics placement test

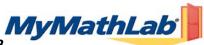

## MTH 1100 - Fundamentals of Algebra - Spring 2013

#### Welcome Students!

**MyMathLab** is an interactive website where you can:

- Self-test & work through practice exercises with step-by-step help to improve your math skills.
- Study more efficiently with a personalized study plan and exercises that match your book.
- Get help when YOU need it. MyMathLab includes multimedia learning aids, videos, animations, and live tutorial help.

### **Before You Begin:**

To register for MyMathLab you will need:

- A MyMathLab student access code (packaged with your new text, standalone at your bookstore, or available for purchase with a major credit card at <a href="MyMathLab">MyMathLab</a>
- ☑ Your instructors' Course ID: chukwuemeka47389
- ✓ Your school's zip code: 36104
- ☑ A valid email address

## **Student Registration:**

- Enter <u>www.samdomforpeace.com</u> in your Web Browser. Then Click "Math", then click "Algebra", then click "Resources", then click "MyMathLab" OR go to www.coursecompass.com
- Under **Register**, click Student.
- Enter your Course ID exactly as provided by your instructor and click "Find Course." Your course information should appear. If not, contact your instructor to verify the correct Course ID.
- Select **Access Code**, type your **Access Code** in the fields provided (one word per field), and click **Next**. *If you do not have an access code, click Buy Now and follow those prompts to purchase and register.*
- Read the License Agreement and Privacy Policy and click "I Accept."
- On the Access Information Screen, you'll be asked whether you already have a Pearson Education Account. Click:
  - "YES" if you have registered for other Pearson online products and already have a login name and password. Fields will appear for you to enter your existing login information.
- "NO" if this is the first time you have registered for a Pearson online product. Boxes will appear for you to create your login name and password.
- "NOT SURE" if you want to check for a pre-existing account and receive an email with your login name and password.

Simply follow the registration screens and enter your information as prompted. You will enter your name, email address, school information, and provide a security question/answer to ensure the privacy of your account.

Once your registration is complete, you will see a **Confirmation** screen (this information will also be emailed to you). Simply print your confirmation (remember to **write down your login name and password**) and you are now ready to Log in and access your resources!

### Logging In:

- Go to <a href="https://www.samdomforpeace.com">www.samdomforpeace.com</a> in your Web Browser. Then Click "Math", then click "Algebra", then click "Resources", then click "MyMathLab" OR go to <a href="https://www.coursecompass.com">www.coursecompass.com</a> and click on Log In.
- Enter your login name and password and click Log in.
- On the left, click on the name of your course.

The first time you enter your course from your own computer and anytime you use a new computer, click the **Installation**Wizard or Browser Check on the Announcements page. After completing the installation process and closing the wizard you will be on your course home page and ready to explore your MyMathLab resources!

#### Need help?

Contact Product Support at <a href="http://www.mathxl.com/support/contactus.htm">http://www.mathxl.com/support/contactus.htm</a> for live CHAT, email, or phone support.